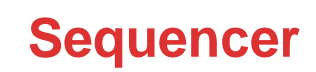

**How To Use The Fl Studio Channel Window/step**

## DOWNLOAD HERE

This is a tutorial that shows you how to [use the step sequencer an](http://www.dlfiles24.com/get.php?prd=105502156)d channel window of FL Studio in a more productive way.

DOWNLOAD HERE

Similar manuals: